## SAP ABAP table COMS COPY {Help Structure for Copying}

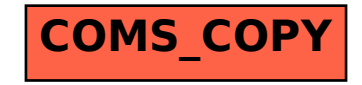